*Thank You*

For Choosing VantecUSA Product.

We are committed to providing you with the best service and support. If you have a problem with installing, getting the product to function or other product related question, please feel free to write to us. We will help you answer your question.

You can write to us at : support@vantecusa.com For the latest Drivers, Manual and Frequently Asked Questions (FAQ), they are available at our website at vantecusa.com or write to us.

Thank you, VantecUSA Support Team.

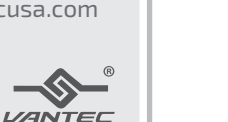

Vantec Thermal Technologie

**1. Verify the package contents.**

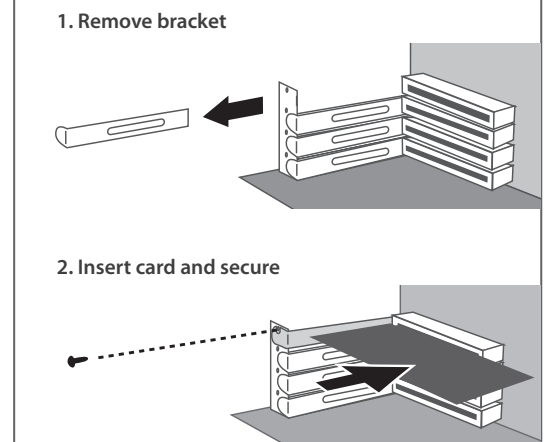

**4. Locate a free PCIe X4, x8, or x16 expansion slot and remove the plate covering the back aligned with the PCIe slot.** 

 **Insert this new PCIe card into the PCIe slot, make sure the PCIe card contacts are fully inserted into the PCIe slot.** 

 **Secure and fasten the PCIe card as documented in the Computer System manufacturer's documentation.**

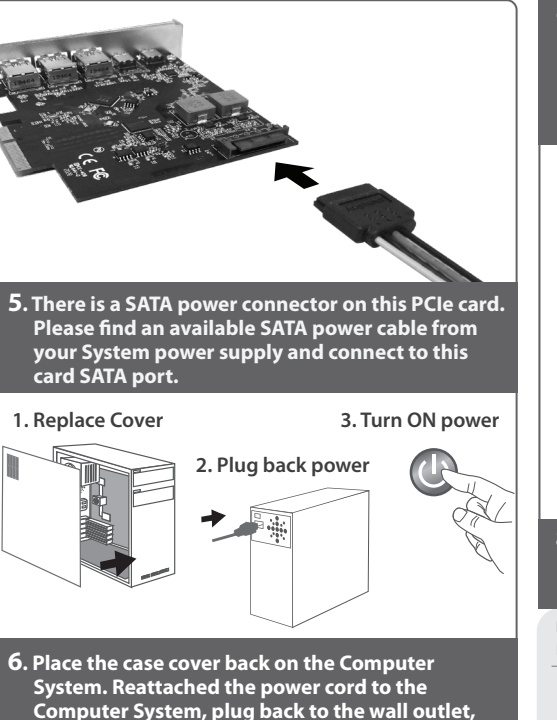

 **and power ON the System.**

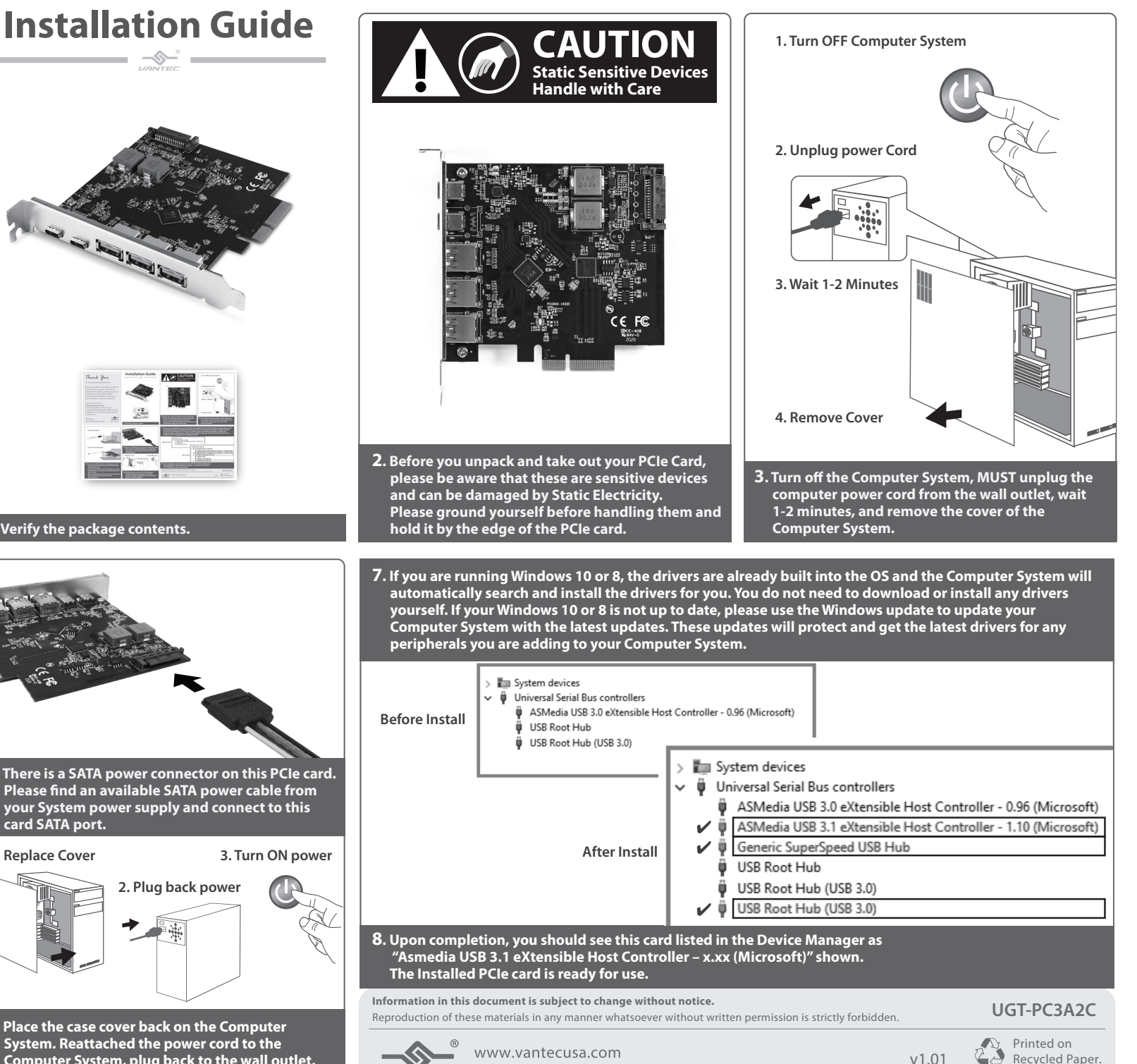

LINTEE Copyright © 2021 Vantec Thermal Technologies. All Rights Reserved. All Registered Trademarks Belong to Their Respective Compaines.